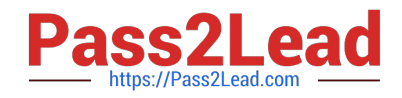

# **SOA-C01Q&As**

AWS Certified SysOps Administrator - Associate (SOA-C01)

## **Pass Amazon SOA-C01 Exam with 100% Guarantee**

Free Download Real Questions & Answers **PDF** and **VCE** file from:

**https://www.pass2lead.com/aws-sysops.html**

100% Passing Guarantee 100% Money Back Assurance

Following Questions and Answers are all new published by Amazon Official Exam Center

**C** Instant Download After Purchase

- **83 100% Money Back Guarantee**
- 365 Days Free Update
- 800,000+ Satisfied Customers

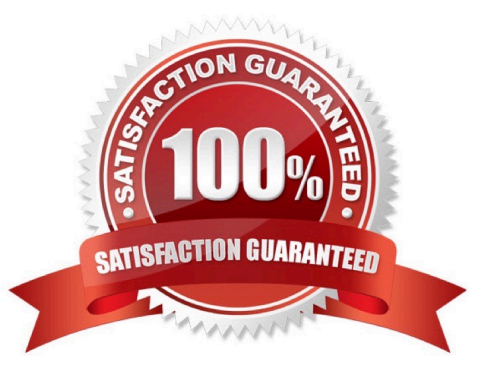

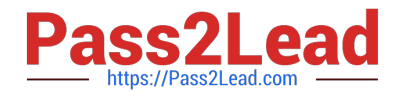

### **QUESTION 1**

A company has an application that is running on an EC2 instance in one Availability Zone. A SysOps Administrator has been tasked with making the application highly available. The Administrator created a launch configuration from the running EC2 instance. The Administrator also properly configured a load balancer.

What step should the Administrator complete next to make the application highly available?

A. Create an Auto Scaling group by using the launch configuration across at least 2 Availability Zones with a minimum size of 1, desired capacity of 1, and a maximum size of 1.

B. Create an Auto Scaling group by using the launch configuration across at least 3 Availability Zones with a minimum size of 2, desired capacity of 2, and a maximum of 2.

C. Create an Auto Scaling group by using the launch configuration across at least 2 regions with a minimum size of 1, desired capacity of 1, and a maximum size of 1.

D. Create an Auto Scaling group by using the launch configuration across at least 3 regions with a minimum size of 2, desired capacity of 2, and a maximum size of 2.

Correct Answer: B

### **QUESTION 2**

A user has launched an EC2 instance from an instance store backed AMI. The infrastructure team wants to create an AMI from the running instance. Which of the below mentioned steps will not be performed while creating the AMI?

A. Define the AMI launch permissions

- B. Upload the bundled volume
- C. Register the AMI
- D. Bundle the volume

Correct Answer: A

Explanation:

When the user has launched an EC2 instance from an instance store backed AMI, it will need to follow

certain steps, such as "Bundling the root volume", "Uploading the bundled volume" and "Register the AMI".

Once the AMI is created the user can setup the launch permission. However, it is not required to setup

during the launch.

### **QUESTION 3**

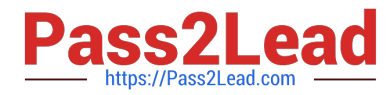

A user is trying to create an EBS volume with the highest PIOPS supported by EBS. What is the minimum size of EBS required to have the maximum IOPS?

A. 124

B. 150

C. 134

D. 128

Correct Answer: C

Explanation:

A provisioned IOPS EBS volume can range in size from 10 GB to 1 TB and the user can provision up to

4000 IOPS per volume. The ratio of IOPS provisioned to the volume size requested should be a maximum

of 30.

### **QUESTION 4**

A user has configured an SSL listener at ELB as well as on the back-end instances. Which of the below mentioned statements helps the user understand ELB traffic handling with respect to the SSL listener?

A. It is not possible to have the SSL listener both at ELB and back-end instances

- B. ELB will modify headers to add requestor details
- C. ELB will intercept the request to add the cookie details if sticky session is enabled
- D. ELB will not modify the headers

Correct Answer: D

Explanation: When the user has configured Transmission Control Protocol (TCP. or Secure Sockets Layer (SSL. for both front-end and back-end connections of the Elastic Load Balancer, the load balancer forwards the request to the back-end instances without modifying the request headers unless the proxy header is enabled. SSL does not support sticky sessions. If the user has enabled a proxy protocol it adds the source and destination IP to the header.

### **QUESTION 5**

A user has launched an EBS backed EC2 instance. What will be the difference while performing the restart or stop/start options on that instance?

A. For restart it does not charge for an extra hour, while every stop/start it will be charged as a separate hour

B. Every restart is charged by AWS as a separate hour, while multiple start/stop actions during a single hour will be counted as a single hour

C. For every restart or start/stop it will be charged as a separate hour

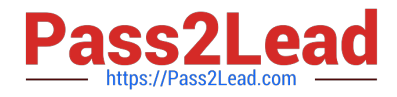

D. For restart it charges extra only once, while for every stop/start it will be charged as a separate hour

Correct Answer: A

Explanation:

For an EC2 instance launched with an EBS backed AMI, each time the instance state is changed from stop to start/ running, AWS charges a full instance hour, even if these transitions happen multiple times within a single hour. Anyway, rebooting an instance AWS does not charge a new instance billing hour.

[SOA-C01 VCE Dumps](https://www.pass2lead.com/aws-sysops.html) [SOA-C01 Practice Test](https://www.pass2lead.com/aws-sysops.html) [SOA-C01 Braindumps](https://www.pass2lead.com/aws-sysops.html)